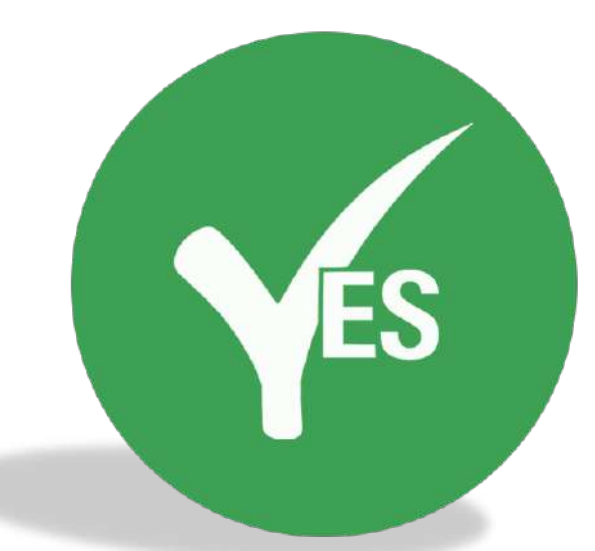

# **YES2D Entertainment Platform YES2D 娱乐平台**

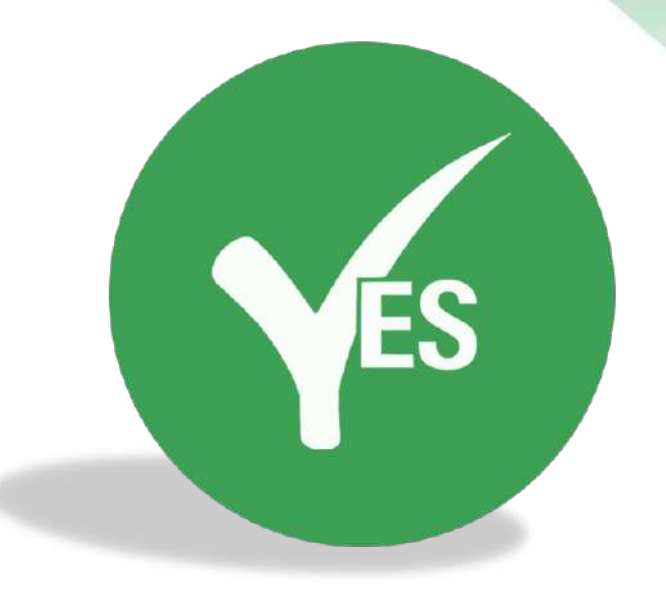

# **IOS Games Issue**

**Failed to open games in iPhone? Tak dapat masuk game dengan iPhone? iPhone进不了游戏?**

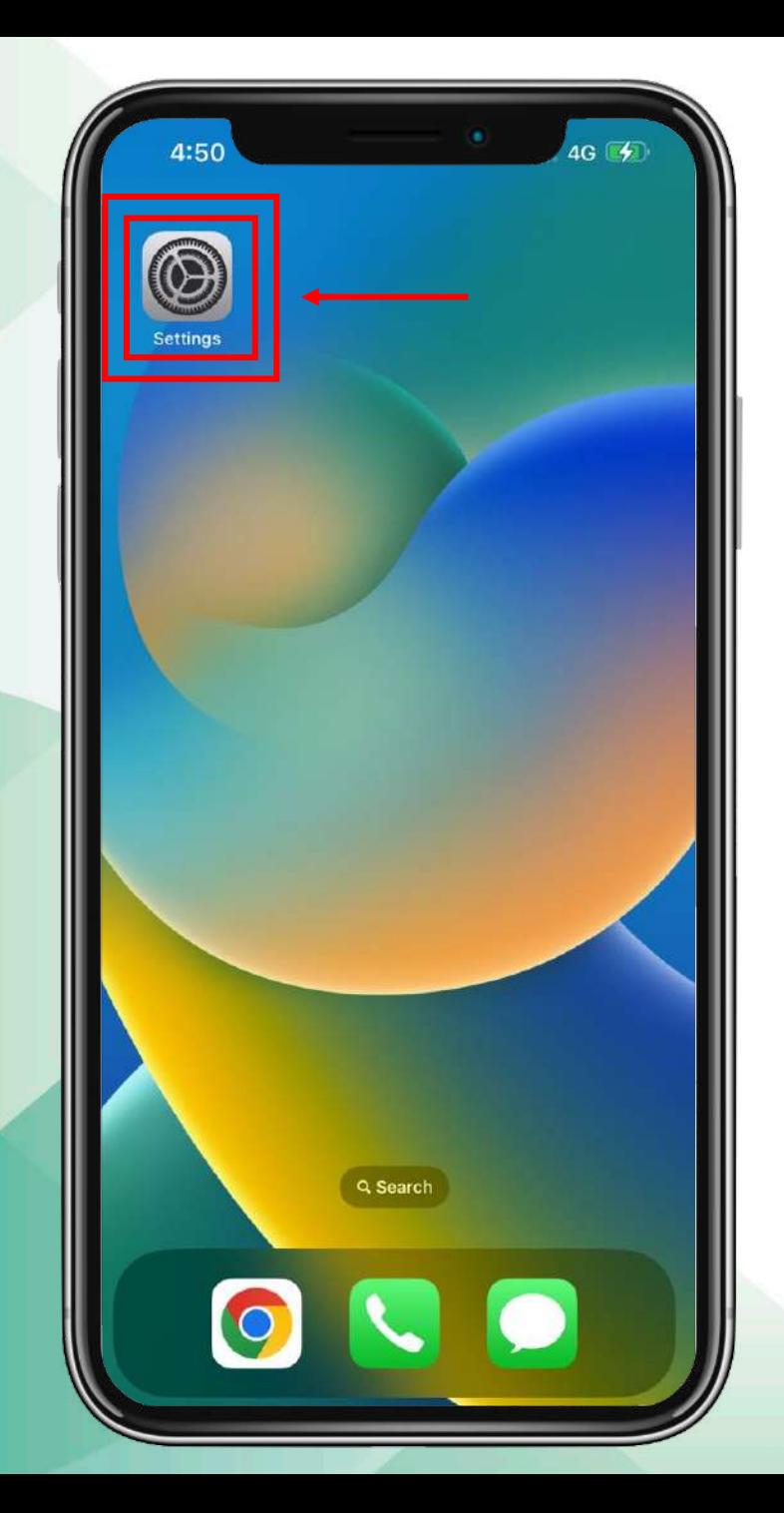

#### **Click on Settings**

#### **Tekan button Settings**

**ĒS** 

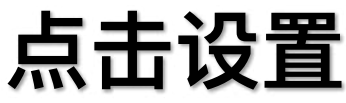

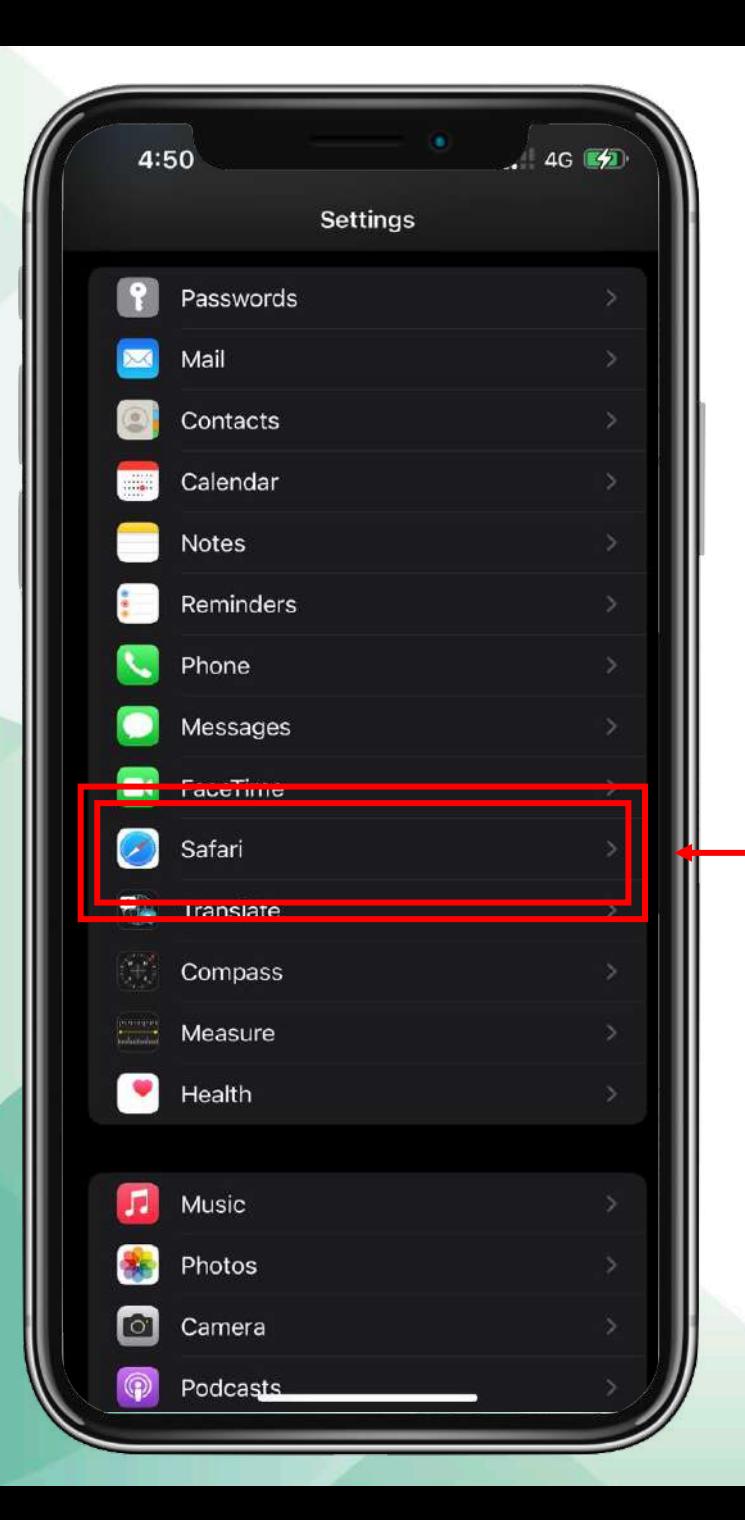

#### **Click on Safari**

### **Tekan button Safari**

**ÉS** 

## **点击 Safari**

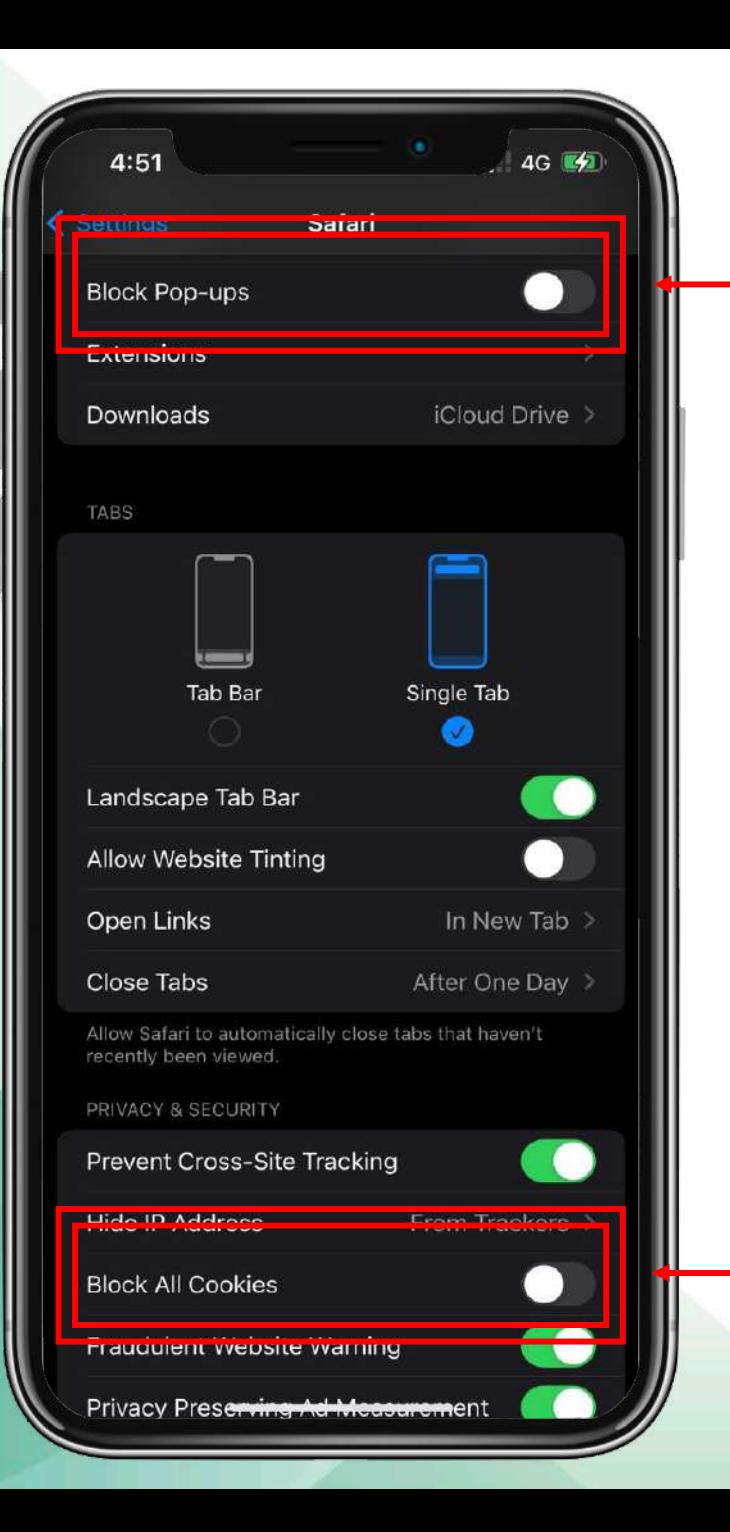

**Make sure "Block Pop-ups" off And "Block All Cookies" off Pastikan tutup "Block Pop-ups" dan "Block All Cookies" 确保关闭"阻挡弹出式视窗" 和阻挡所有cookie"**

ES